### **1. Übernahme von Fremddaten**

Sie suchen eine Titelaufnahme für ein zu bestellendes oder vorhandenes Medium.

Bitte berücksichtigen Sie bei der **Auswahl**:

schon vorhandene oder noch zu erwartende Kataloganreicherung:

- Schlagwörter, Inhaltsverzeichnisse, Notationen (s. unten: Ranking)
- $\rightarrow$  etwaiger Mehraufwand wird im weiteren Geschäftsgang eingespart!

Bitte berücksichtigen Sie bei einer **Aufnahme/Korrektur** zur Stufe-5-Titelaufnahme:

die Titelaufnahme muss von anderen Verbundbibliotheken ohne nochmalige Kontrolle nachgenutzt werden können

 $\rightarrow$  Ihre Kolleginnen und Kollegen müssen sich auf die Richtigkeit Ihres Katalogisats verlassen können! **!**

(Umkehrschluss: Bestellkatalogisate deshalb mit Stufe 1 abspeichern)

#### **Auswahl der Katalogaufnahme ("Ranking")**

1. Titeldaten BVB01:

**!**

- a. eine vorhandene Aufnahme nutzen
- b. keine Dubletten produzieren

Hinweis: bei Aufnahmen mit folgenden Sondersammelgebietsnummern (MAB-Feld 073) sind Schlagwörter und Inhaltsverzeichnisse zu erwarten:

5.1, 5.3 (UER), 6.11, 6.12, 6.15, 6.16, 7.38, 7.41, 7.43, 8, 8.1, 8.2, 9.2 (BSB), 10 (HU Berlin), 24.1 (BSB), 24.2 (HU Berlin)

- 2. Fremddaten (BVB02 ) bzw. DNB über SRU-Schnittstelle: DNB-Aufnahmen bei deutschsprachigen Verlagspublikationen (Schlagwörter und Inhaltsverzeichnisse werden bei aktuellen Veröffentlichungen nachgeführt, soweit sie nicht schon vorhanden sind); Aufnahmen von Casalini und LOC häufig versehen mit Inhaltsverzeichnissen bzw. Inhaltsangaben
- 3. Deutsche Verbünde (HBZ, GBV, HEBIS, und SWB), OBV über Z39.50 (Multipool-Tipp: ISBN-Suche oft schneller)
- 4. Worldcat: via OCLC-Nummer ggf. Nachführung von Subject Headings, DDC-Notationen ;
- 5. Neuaufnahme

Hinweise:

- Bei Fremddatenübernahmen bitte immer die Funktionen "Satz angleichen" und "Details aus Satzschablone" verwenden.
- Titelaufnahmen von Bandsätzen (u-Sätze) und Aufnahmen von unselbständigen Werken (UW-Sätze) sollten nicht aus den Fremddaten übernommen werden.

### **2. Korrektur von vorhandenen oder übernommenen Titelaufnahmen**

Immer wieder stoßen Sie im Verbundkatalog Aleph auf Titelaufnahmen anderer Bibliotheken oder Fremddaten, bei denen Sie sich fragen (sollten):

- Soll/muss ich korrigieren?
- Wenn ja, wie?
	- o Streng regelwerkskonform?
	- o Wenn nein: woran soll ich mich halten?

Hier finden Sie, worauf es ankommt:

- alle für die **Suche** relevanten Felder müssen korrekt sein:
	- o **Schreibfehler** müssen korrigiert werden
	- o alle nach den Regeln vorgeschriebenen **Eintragungen** müssen vorhanden sein. (Ausnahme: reduzierte Körperschaftseintragungen in BVB, s. KKB-Online, "Nebeneintragungen unter Körperschaften": [http://waldkauz.bibliothek.uni-augsburg.de/kfe/kkb\\_ksne.html\)](http://waldkauz.bibliothek.uni-augsburg.de/kfe/kkb_ksne.html)
	- o die **Ansetzungen** müssen regelwerkskonform sein.
	- o Personeneintragungen und Körperschaftseintragungen müssen korrekt **verknüpft** sein. In Ausnahmefällen (z.B. Bestellkatalogisate) kann auf eine Verknüpfung verzichtet werden. Ausnahmen für Personen- und Körperschaftseintragungen siehe Festlegungen der Kommission für Erschließung[: Verknüpfen mit GND-Sätzen im](http://www.bib-bvb.de/documents/10792/2a768aa5-11f7-419f-a1cb-c14949db30de)  [B3Kat\)](http://www.bib-bvb.de/documents/10792/2a768aa5-11f7-419f-a1cb-c14949db30de).
	- o Sprachbezeichnung(en) und Codierungen müssen korrekt belegt sein.
	- o *Fremddaten:*

**Mehrbändige begrenzte Werke**: nur strukturell gleiche Aufnahmen nachnutzen (MAB 051: m, n, s, t), andernfalls Neuaufnahme erstellen. (u-Sätze sollten nicht übernommen werden.)

- o Eintragungen, die nach RAK-WB nicht vorgeschrieben sind: Personen- und Körperschaftseintragungen über RAK-WB hinaus dürfen gemacht werden (Bsp.: Hochschulangehörige als 2. oder weitere Herausgeber). Eine korrekte Verknüpfung ist hier ebenfalls wichtig.  $\rightarrow$  nicht löschen!
- zusätzliche Angaben in der bibliographischen Beschreibung
	- o sachlich korrekte Angaben (Bsp.: sonstige beteiligte Personen, die keine Eintragung erhalten, in der Verfasserangabe, Ordensbezeichnungen in der Verfasserangabe, Anzahl der Illustrationen in der Illustrationsangabe)  $\rightarrow$  nicht löschen
	- o Angaben stehen in korrektem, aber in BVB nicht aktiv belegtem MAB-Feld (Bsp.: Fußnotenfelder)  $\rightarrow$  nicht löschen; keinesfalls ins Sammelfeld korrigieren. Fremdsprachige Fußnoten sollen stehen bleiben. Sie müssen nicht übersetzt werden.

Reine "Schönheitsfehler" müssen nicht korrigiert werden!

(z.B. muss ein "p." in der Umfangsangabe nicht in ein "S." geändert werden oder Angaben aus dem Worldcat wie ill., maps, portr., music müssen ebenfalls nicht korrigiert werden!) Kürzen Sie ausgeschriebene Begriffe wie z.B. "200 Seiten" nicht nachträglich ab.

# Hinweis: UW-Aufnahmen (Mab-Feld 051, Pos. 0 = a) ohne Besitznachweis:  $\rightarrow$  nicht löschen! (für bayer. Regionalbibliografien erfasst)

## **3. Checkliste der MAB-Felder**

(Feldnamen und Beschreibung der MAB-Felder finden Sie auf den KKB-Seiten: [http://waldkauz.bibliothek.uni-augsburg.de/kfe/kkb\\_mabtitel.html\)](http://waldkauz.bibliothek.uni-augsburg.de/kfe/kkb_mabtitel.html)

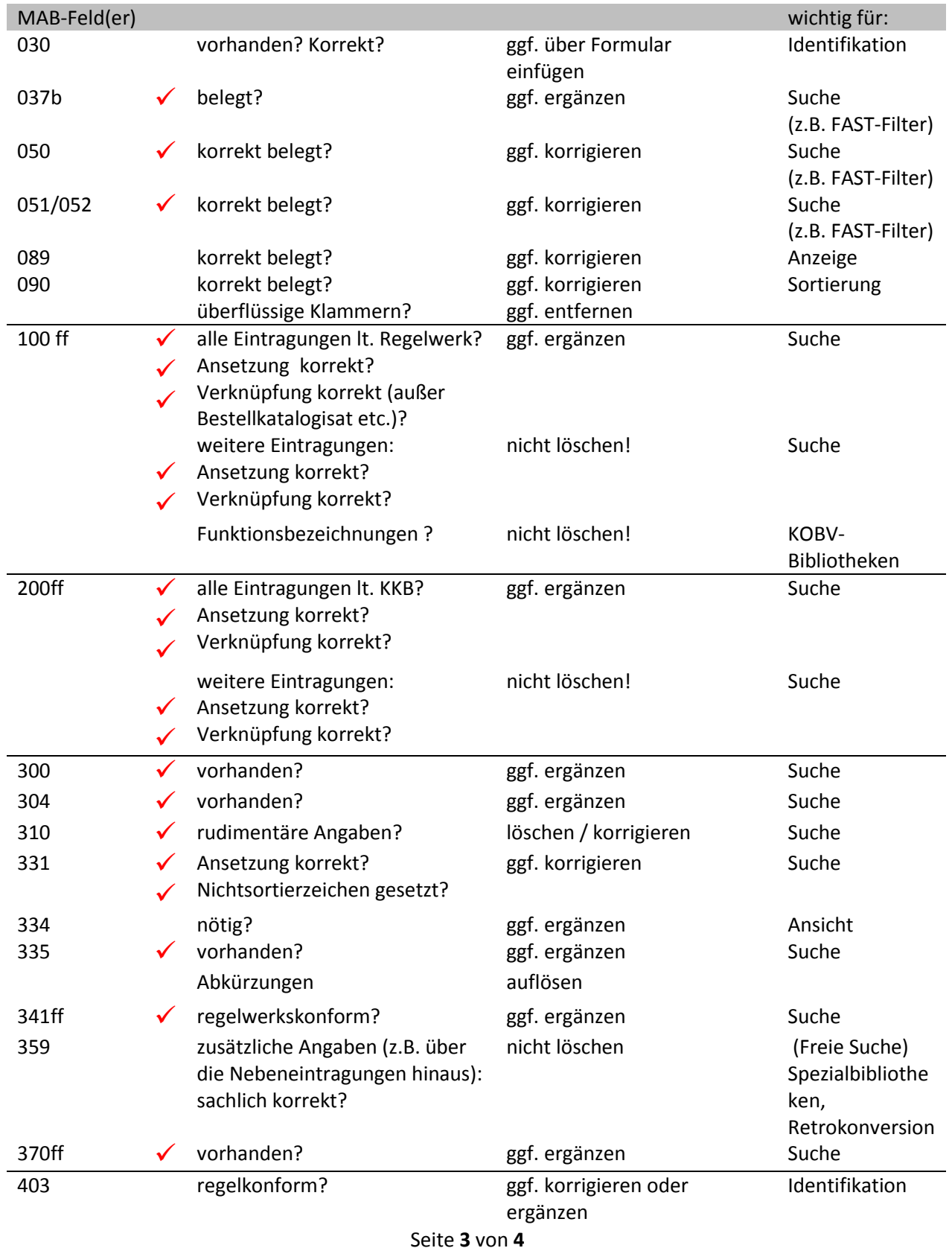

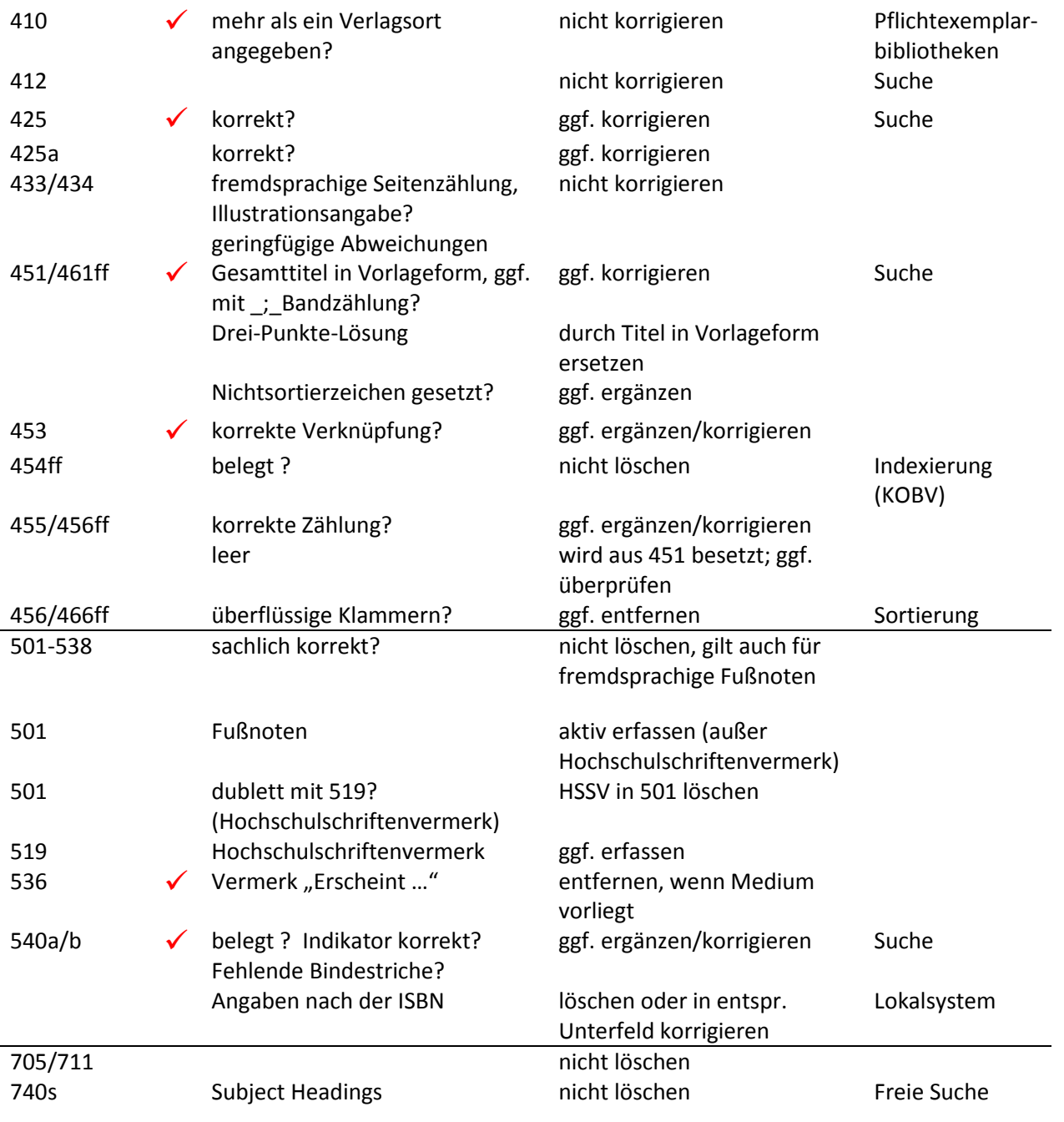

 $\checkmark$  besonders beachten